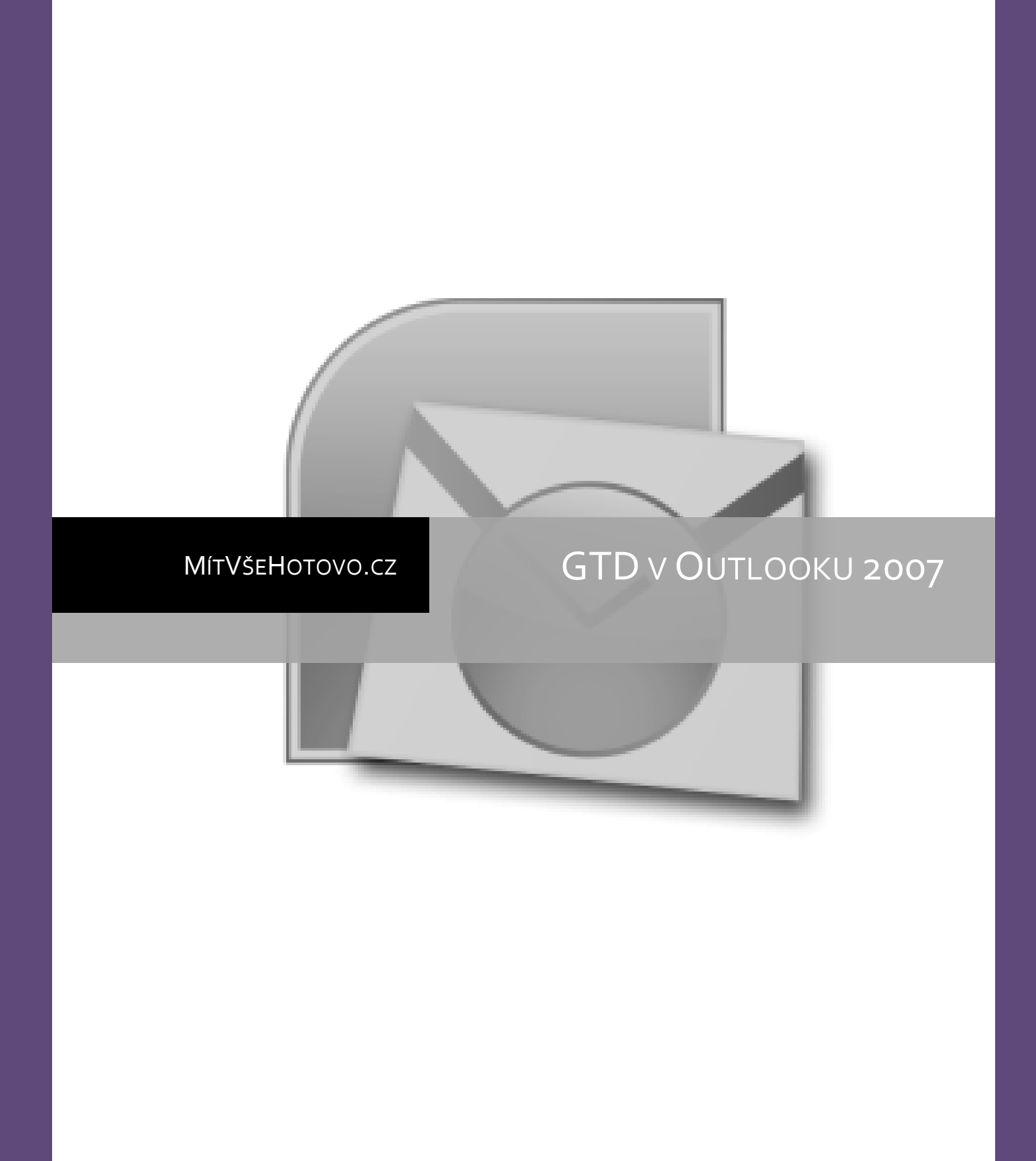

jednoduše a prakticky | Jaroslav Luhan alias Volt.cz

## **OBSAH** <sup>2</sup>

<span id="page-1-0"></span>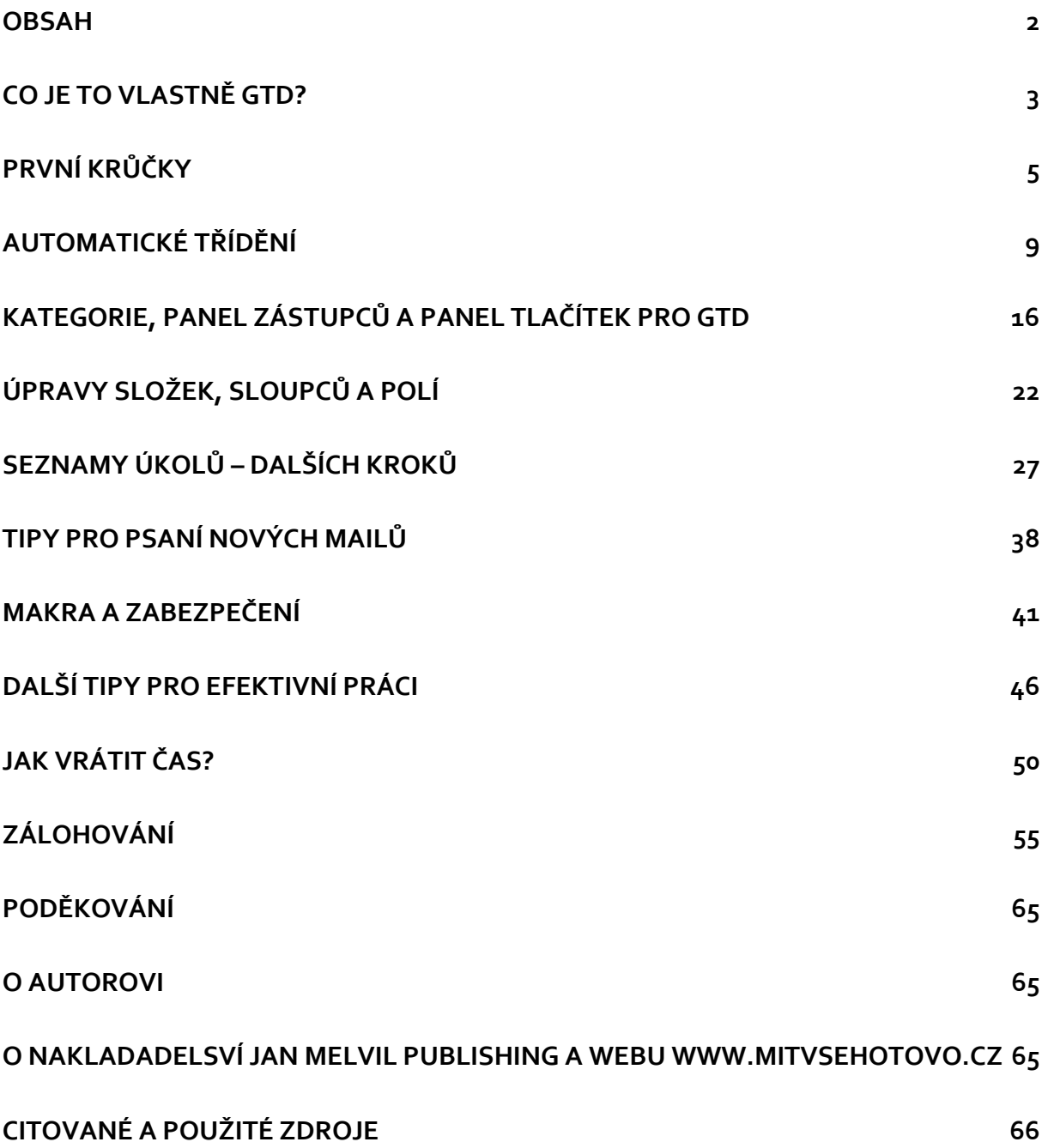

# <span id="page-2-0"></span>**CO JE TO VLASTNĚ GTD?** <sup>3</sup>

GTD je zkratka z Getting Things Done®. GTD je v současné době celosvětově jedna z nejpopulárnějších metod pro řízení osobní produktivity a organizace práce. Metodu vytvořil americký kouč David Allen.

Na zkratku GTD jsem narazil v podstatě náhodou, když jsem hledal nějaké tipy a návody, abych se lépe vyrovnal s návalem práce a s neustále narůstajícími požadavky na moji osobu od mého okolí. Potřeboval jsem si přeorganizovat pracovní i osobní život tak, abych se mohl věnovat opravdu tomu, co je důležité a tomu, co mě baví a naplňuje. Zjednodušeně – potřeboval jsem odvrátit syndrom naprostého vyhoření. Klasický time management (organizace a řízení času) už nějak mi nějak nefungoval. Vše kolem mě se mění neuvěřitelně rychle, mám čím dál méně času a informací pro rozhodování a spousta rozhodnutí má dopad na spoustu oblastí na dlouhou dobu do budoucnosti. To pochopitelně vytváří stres a frustraci. Podle kusých informací o GTD na internetu jsem měl pocit, že stejné problémy řeší tisíce dalších lidí a GTD jim pomohlo najít cestu. Protože zrovna v době, kdy jsem cítil naléhavou potřebu změny, měla vyjít knížka Mít vše hotovo v češtině (překlad originálu Getting Things Done), rychle jsem si ji obstaral a nadšený z jejího obsahu jsem GTD implementoval do svého života. Jak změnu vnímají lidé v o okolí, to nechci soudit. Pro mě osobně však mají techniky, na kterých GTD stojí význam, který bych přirovnal probuzení z polospánku. Možná také jako zbavení se obrovské koule na řetězu u nohou, která zabíjí kreativitu, racionální myšlení a neumožňuje vidět realitu takovou, jaká opravdu je.

#### **V čem tedy GTD spočívá?**

Podle Davida Allena není lidský mozek uzpůsoben k tomu, aby si pamatoval a připomínal všechny schůzky, projekty, závazky a veškeré záležitosti, ke kterým jsme se kdy zavázali nebo na které jsme kdy narazili. Nevyřešené záležitosti stále blokují určitou část naší paměti, která má však omezenou kapacitu. David Allen doporučuje všechny záležitosti sesbírat a uložit do důvěryhodného systému, kde se objeví právě v tom okamžiku, kdy to má smysl. Zjednodušeně můžeme celý proces shrnout do čtyř bodů:

- 1. Sesbírat všechny záležitosti, které vstoupí do vašeho světa a vhodně je uložit.
- 2. Nastavit další fyzické kroky, které přispějí k jejich vyřešení nebo ukončení.
- 3. Vytvořit připomínky těchto dalších kroků, které se objeví v okamžiku, kdy je budete potřebovat.
- 4. Udržovat celý systém důvěryhodný a aktuální provádět denní a týdenní hodnocení.

Metoda GTD není nic záhadného. V podstatě jde o systematické využití toho, co už všichni známe, co je naprosto logické a částečně to i denně používáme. Síla a ověřená funkčnost GTD spočívá v přeměně všeobecně známých postupů v důvěryhodný a neotřesitelný systém. Síla GTD je v tom, že pokud se cítíte mimo hru, vykolejení, demotivovaní, dokážete se do hry a na koleje rychle dostat zpět.

Kniha Getting Things Done vyšla v USA v roce 2001. Stala se bestsellerem. Byla přeložena do více než třiceti jazyků. David Allen svůj systém organizace práce vypracoval v průběhu 20 let koučování v prestižních firmách a dodnes jej učí ve společnostech jako Sony, Lockheed Martin, Microsoft, US NAVY, Světová banka, Oracle a další.

Díky nadšencům se metoda gtd šíří dále především prostřednictvím blogů, vznikají různé variace (např. Zen To Done bloggera Leo Babauty).

### CITACE Z NOVÉ KNIHY MAKING IT ALL WORK (ABY VŠE KLAPALO):

Neskutečně jednoduché. Není potřeba víc než uvědomit si, co přesně se musí udělat a co znamená tuto práci "provádět". Kniha **Mít vše hotovo** poskytla naději, víru, po níž svět v poslední době tolik toužil. Potvrdila, že na konci tunelu je opravdu světlo a že s drobnou pomocí může každý opět ovládnout svůj bouřlivý svět, plný nejrůznějších změn, ale také nedokončených možností.

Kniha **Aby vše klapalo** pomůže vypěstovat důvěru. Právě tu všichni potřebujeme a chceme. Každé rozhodnutí a samozřejmě každý čin je rizikem. Nikdy si nemůžete být naprosto jisti, že to, co právě děláte je ta nejlepší věc... V tomto materiálním světě není nic dokonalé, konečné či pevně dané. Jakmile ucítíme pokušení uvěřit v opak, pravděpodobně si přichystáme zklamání. To, o co skutečně usilujeme, je stálost, s níž můžeme počítat uprostřed vší té záplavy změn. A tou nejstálejší, nejjistější a nejstabilnější věcí, kterou můžeme disponovat, je spolehlivý způsob, jak se vypořádat s nestálostí, nejistotou a překvapením. [8]

## <span id="page-4-0"></span>**PRVNÍ KRŮČKY**

Každý, kdo začíná s GTD, si nutně projde fází, kdy hledá vhodné nástroje. U někoho je cesta rychlá a jasná (blok, tužka, papír), u někoho zdlouhavá a více či méně efektivní (zkoušení různých prográmků a pomocníků). Myslím, že nejrozumnější je implementovat GTD procesy do osobního systému, na který je uživatel zvyklý, kterému důvěřuje, případně ho rozšířit o nové prvky. Nesmí totiž dojít k "přeorganizování", systém musí být tak jednoduchý a tak snadno udržovatelný, jak jen to jde.

→ Y / P B B → Aktuální zobrazení ▼ [Práce DNES a Zitra (mimo@Dc →

**Microsoft Outlook** byl vždy mým hlavním organizačním nástrojem už od dob, kdy si pořídil první digitální asistent (PDA Pilot) a synchronizoval seznamy úkolů, aniž bych něco o GTD tušil. Digitálních asistentů jsem už vystřídal spoustu, ale věrnost Outlooku zachovávám i nadále. S každou novou verzí se mění jak design, tak některé funkce, ale základní filozofie ovládání je v podstatě stejná. S nástupem verze Office 2007 a jejími "omalovánkami" je změna designu výrazná, s odstupem ji však hodnotím pozitivně a ke starší verzi bych se vrátit nechtěl. V tomto dokumentu se budu zabývat verzí Outlook 2007. Některé funkce však lze zprovoznit i ve starších verzích. Mé GTD v Outlooku je inspirováno blogem [Davida Ornsteina](http://davidorn.spaces.live.com/default.aspx) [1], který mi k šíření a rozvíjení jeho nápadu dal souhlas.

### Z IFDNODUŠTE NAVIGACI V OUTI OOKU

Outlook má velké množství ovládacích prvků a panelů, mezi kterými se snadno ztratíte. Je vhodné vytvořit si vlastní zjednodušené a přehledné ovládání. Nejdříve začněte vytvořením panelu zástupců, který obsahuje jen často používané složky s ohledem na GTD procesy. Jak vypadá můj panel, můžete vidět na obrázku. Panel je rozdělen do logických skupin.

#### *SKUPINA PŘÍCHOZÍ ZÁLEŽITOSTI:*

**IN – příchozí schránka** je zvláštní pohled na běžný emailový inbox. Je uzpůsoben tomu, aby se úkolům snadno přiřazovaly termíny a kontexty a aby fungoval jako Zero Inbox – to znamená, že by v ní neměly zůstávat žádné nezpracované záležitosti.

**Ve složce IN – Hlasové poznámky** se po synchronizaci s PDA (Windows Mobile) objeví hlasové poznámky, pořízené stisknutím jednoho tlačítka PDA na cestách, když sebou nemám notebook apod. Nahrávání do PDA se velmi osvědčilo i pro záznam okamžitých nápadů.

Do složky **Poznámky ke zpracování** si ukládám informace, které mi při implementaci GTD usnadňovaly zpracování, jako třeba poznámka na obrázku, jež obsahuje seznam míst (v GTD terminologii schránek), které musím vyprazdňovat:

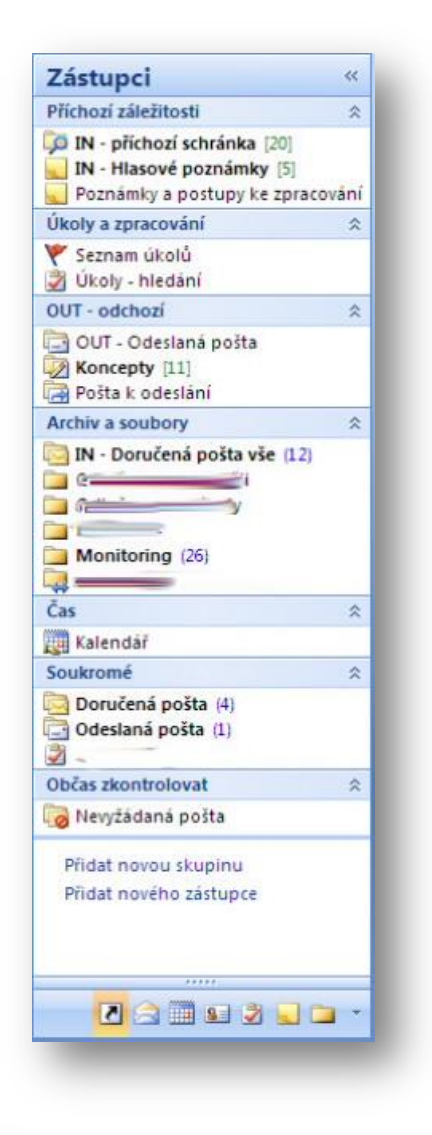

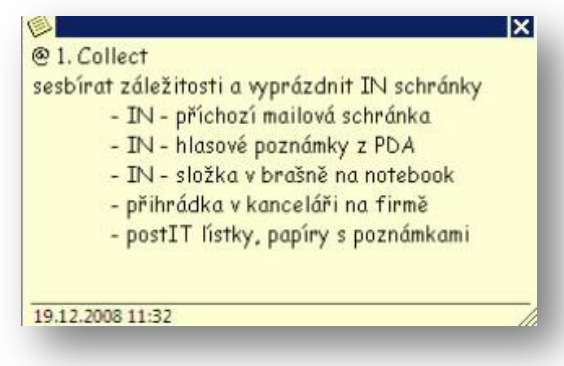

Na dalším obrázku je poznámka, která vás může motivovat, pokud se do něčeho nechce.